# **pixbetcom**

- 1. pixbetcom
- 2. pixbetcom :free spin betano
- 3. pixbetcom :sortudo slots

## **pixbetcom**

#### Resumo:

**pixbetcom : Bem-vindo ao mundo eletrizante de mka.arq.br! Registre-se agora e ganhe um bônus emocionante para começar a ganhar!**  contente:

## **pixbetcom**

Seja bem-vindo ao mundo empolgante das apostas esportivas com o novíssimo aplicativo Pixbet Moderno. Nós oferecemos uma experiência moderna, rápida e segura para você usufruir do melhor entretenimento online onde e quando quiser.

### **pixbetcom**

Lançado em pixbetcom janeiro de 2024, o aplicativo Pixbet Moderno é a versão mais recente da plataforma de apostas esportivas Pixbet. Com tecnologia de ponta, oferecemos uma interface amigável, rápida e confiável em pixbetcom um só lugar. Disponível para Android e iOS, o aplicativo Pixbet Moderno garante praticidade e segurança com transações rápidas e confiáveis.

### **Como se inscrever no aplicativo Pixbet Moderno?**

Para se inscrever e aproveitar do melhor entretenimento esportivo, acesse nossa página inicial {nn}. Siga os passos a seguir:

- 1. Clique em pixbetcom "Apostar Agora" para acessar o site oficial do Pixbet.
- 2. Clique em pixbetcom "Registro".
- 3. Insira seu CPF em pixbetcom "CPF".
- 4. Preencha seu e-mail e pixbetcom senha de acesso em pixbetcom "E-mail e Senha".
- 5. Basta escolher um Usuário e confirmar os dados obrigatórios indicados.

### **Depositar e Sacar no Aplicativo Pixbet Moderno**

Como operamos com tecnologia moderna, oferecemos opções variadas de pagamentos e saques seguros, rápidos e eficientes. As modalidades disponíveis incluem:

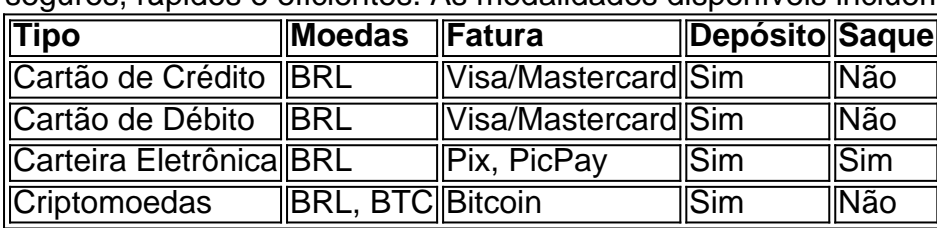

## **Principais Jogos**

O cassino Pixbet possui jogos populares e de alta qualidade para oferecer aos seus usuários. Estão incluídos:

- Spaceman;
- $\bullet$  JetX;
- Zeppelin:
- Sweet Bonanza;
- Big Bass Splash.

### **Conclusão**

A Pixbet oferece uma das melhores experiências digitais de apostas pela praticidade oferecida e segurança em pixbetcom seus pagamentos e saques. Modernamente, oferecemos diversão no conforto de suas casas.

### **Perguntas Frequentes**

### **Pergunta**

How do I download the Pixbet App?

O aplicativo Pixbet está disponível para download nas lojas digitais do Android e iOS no Brasil. As minhas informações no aplicativo Pixbet sono avarcas?

A pixbetcom seguranção e Intimidade são prioridade no Pixbet. Utilizamos com segurança avançada par garantir que suas informações são em pixbetcom seguran.

pixbet saque

descubra os melhores produtos de apostas esportivas disponiveis no bet365. Experimente a emoção de apostar nos seus esportes favoritos e ganhe premios incríveis!

se você é apaixonado por esportes e está em pixbetcom busca de uma experiência de apostas emocionante, o bet365 é o lugar certo para você. neste artigo, vamos apresentar os melhores produtos de apostas esportivas disponiveis no bet365, que proporcionam diversão e a chance de ganhar premios incríveis.

continue lendo para descobrir como aproveitar ao maximo essa modalidade de jogo e desfrutar de toda a emoção dos seus esportes favoritos.

pergunta: como apostar no bet365?

resposta: apostar no bet365 é muito facil. basta criar uma conta e depositar fundos. em pixbetcom seguida, você pode escolher o esporte e o evento no qual deseja apostar. depois, basta selecionar o tipo de aposta e inserir o valor que deseja apostar.

pergunta: quais são os esportes disponiveis para apostar no bet365?

resposta: o bet365 oferece uma ampla gama de esportes para apostar, incluindo futebol, basquete, tênis, futebol americano, beisebol e muito mais. você também pode apostar em pixbetcom e-sports e eventos politicos.

## **pixbetcom :free spin betano**

A Esportes da Sorte é uma marca permanente ao Mobile Mix Group, empresa licenciada pela pelas autoridades de Curaçao e por outras licenças mais seguras para maior credibilidade. A Esportes da Sorte é uma empresa de jogos online que oferece diversas opes dos jogos, como apostas desanimadoras e casinos on-line.

Uma empresa está licenciada em Curaçao, uma das jurasdições mais segura e respostas no jogo online.

A Esportes da Sorte tem uma boa reputação no mercado, com muitos anos de experiência em fornecer jogos do alto valor.

O que é a licenciatura de Curaçao?

Você está se perguntando como retirar dinheiro da Pixbet? Não é sozinho! Muitas pessoas estão curiosas sobre o processo de retirada dos seus ganhos deste popular site. Neste artigo, vamos detalhar os passos que você precisa tomar para sacando com sucesso seu fundos Continue lendo e saiba mais!!

Passo 1: Verifique o saldo da pixbetcom conta.

Antes de poder retirar qualquer dinheiro da Pixbet, você precisará verificar o saldo do seu conta. Entre na pixbetcom Conta e clique no botão "Minhas Contas". Isso levará a uma página onde poderá visualizar seus balanço atual Certifique-se que tem bastante em suas contas para cobrir os montantes desejadoS por retirada;

Passo 2: Escolha o seu método de retirada.

O Pixbet oferece várias maneiras de retirar seus ganhos. Você pode escolher entre uma variedadede métodos, incluindo transferência bancária cartão e serviços como PayPal ou Skrill para carteira eletrônica - escolha o método que funciona melhor pra vocêe clique nele a fim prosseguir com ele!

### **pixbetcom :sortudo slots**

Sete membros de um grupo jovem que caminhavam pixbetcom Utah foram transportados para hospitais na quinta-feira depois do raio atingir o chão perto deles.

O grupo de jovens da Igreja Jesus Cristo dos Santos do ltimos Dias, que era um membro das forças armadas pixbetcom Salina (Utá), estava na parte oriental no condado Sevier por volta às 13h45 quando começou uma chuva leve e o raio atingiu a cidade.

"Cerca de 50 jovens sentiram o choque do relâmpago", disse Curtis, acrescentando que sete dos adolescentes tinham preocupações médicas devido à eletrocussão.

Dois tiveram sintomas graves e foram levados de helicóptero para o hospital primário infantil pixbetcom Lehi, Utah. Cinco outros eram transportados por ambulâncias ao Hospital Sevier Valley (Richfield) ou Gunnison Vale do que é chamado "Gunnison", disse Curtis ndia

Nenhum dos ferimentos foi considerado com risco de vida, segundo Curtis que disse os outros caminhantes foram retornados para suas famílias pixbetcom Salina.

Os Centros de Controle e Prevenção das Doenças dos EUA estimam que as chances do raio atingir um relâmpago pixbetcom determinado ano são inferiores a 1 milhão – quase 90% da população atingida por raios sobrevive.

Author: mka.arq.br Subject: pixbetcom Keywords: pixbetcom Update: 2024/7/10 9:50:52